## $\mathop{\rm PDF}$

## https://www.100test.com/kao\_ti2020/287/2021\_2022\_\_E6\_A0\_B8\_ E5\_BF\_83\_E7\_BD\_91\_E7\_c101\_287870.htm

color=#ff0000>

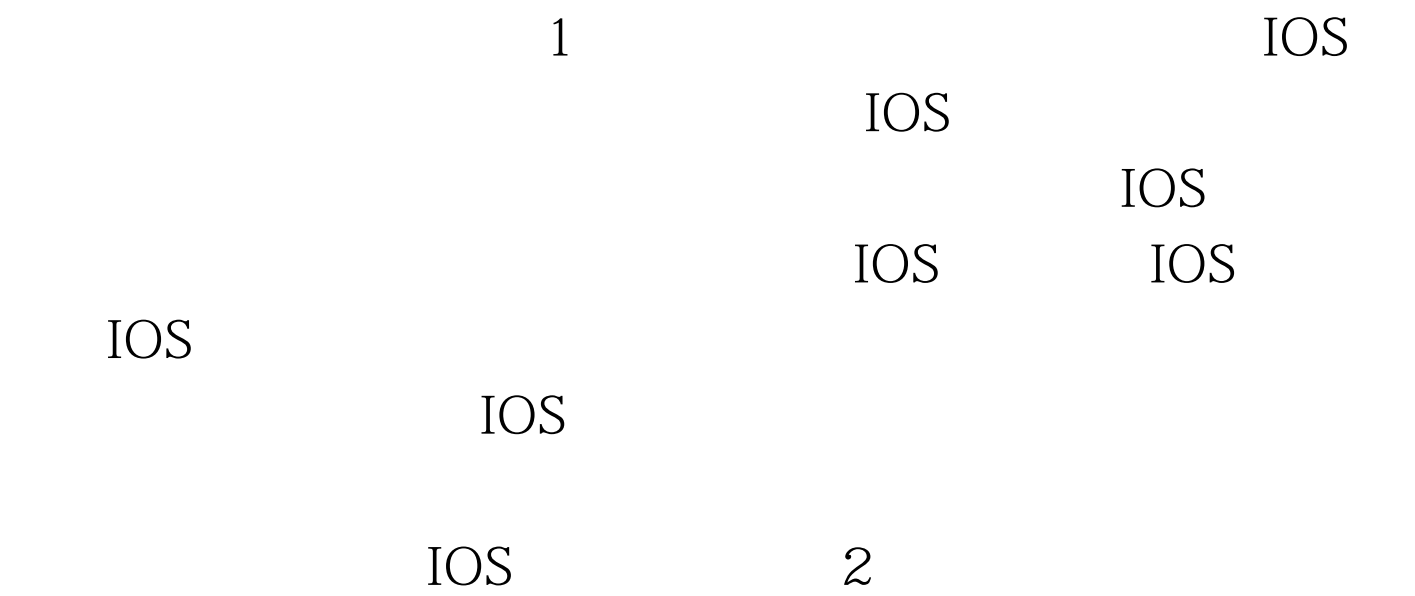

份呢?今天我们就来探讨下这方面的内容。 NT

## $\lq$ ",  $\lq$  -> $\lq$ ",  $\qquad$  CMD telnet show running-config

,  $\frac{a}{\sqrt{a}}$  ->  $\frac{a}{\sqrt{a}}$ 

SNMP

TFTP

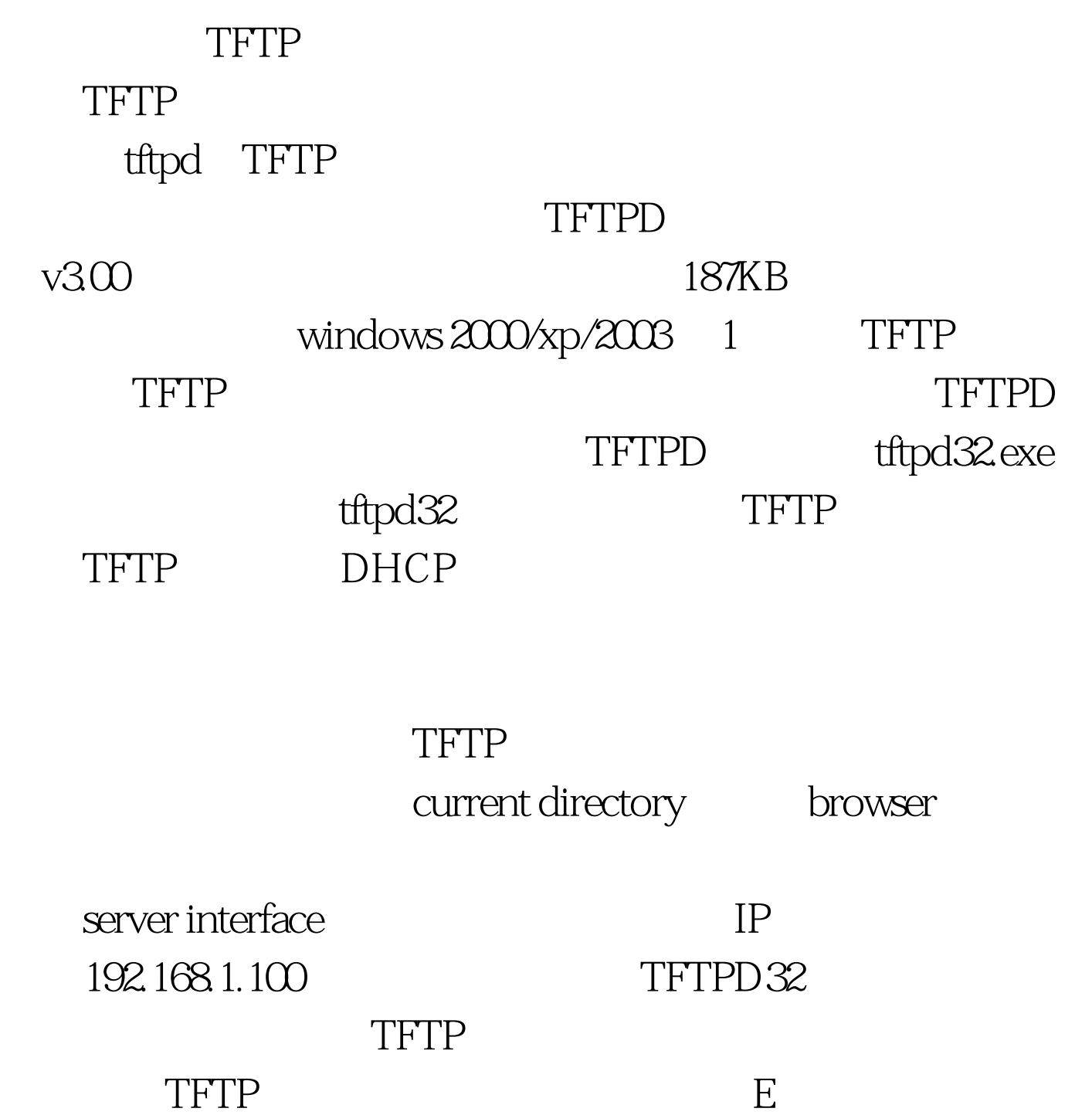

 $\text{TFTP}$  E: TFTPD32 TFTP CLIENT

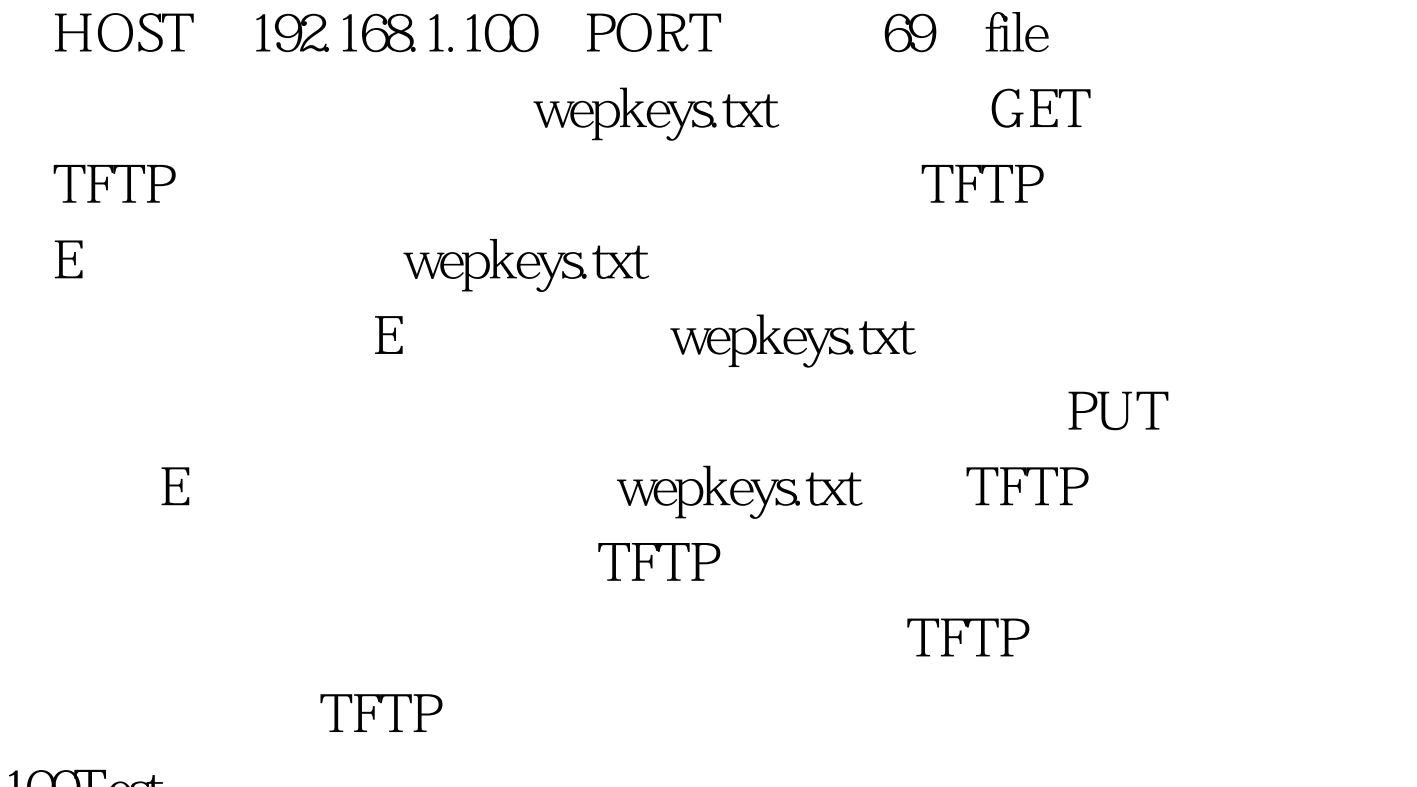

 $100Test$ 

www.100test.com